# **Notes for laboratory session 7**

# **Logistic Regression II: Model checking**

Consider the contraceptive use data set:

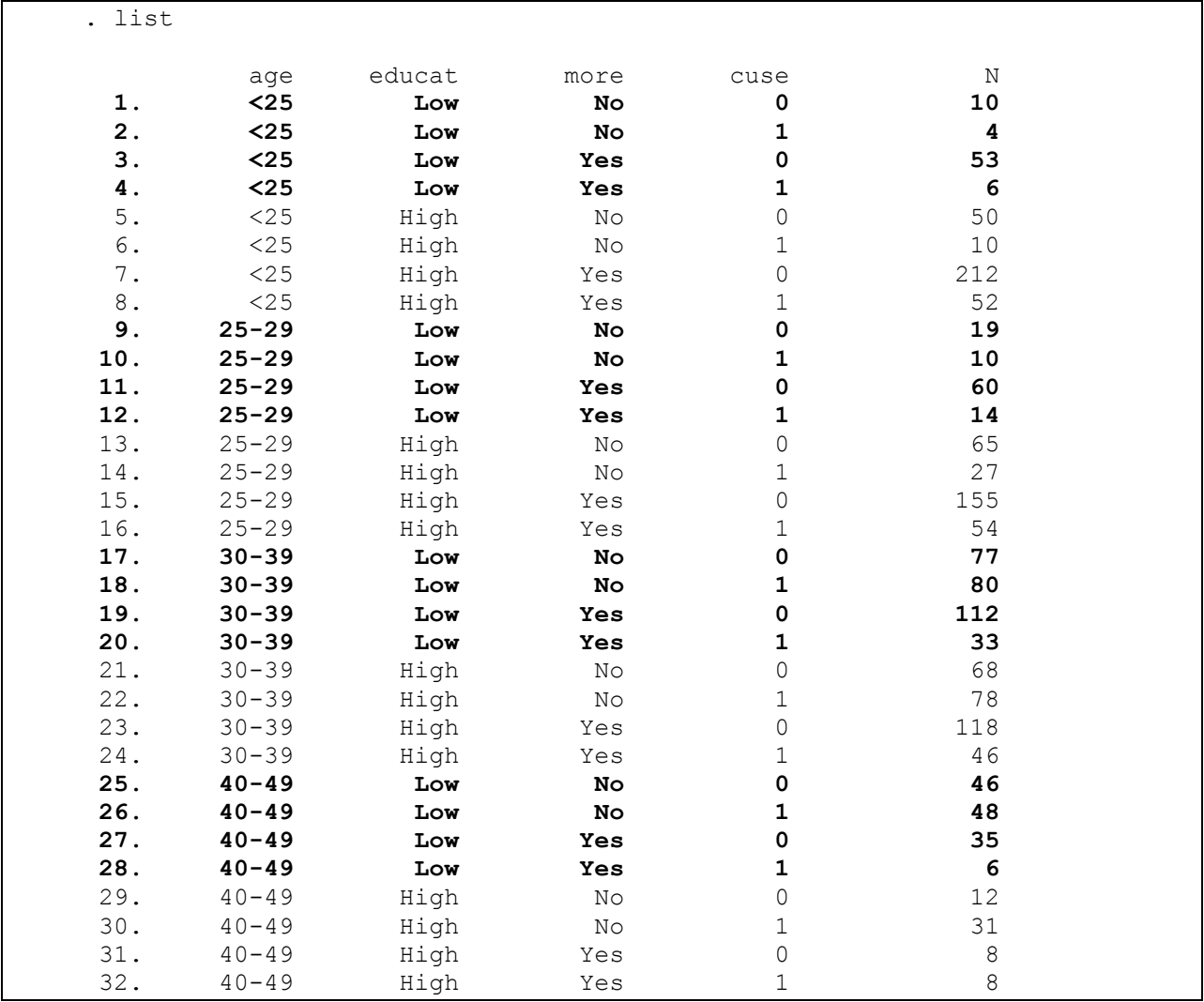

#### **Measures of goodness of fit**

Goodness of fit tests are, by definition, those that compare the observed to the fitted values. In logistic regression there are two such statistics: The **Pearson chi-square** and the **deviance**.

In the contraceptive data example, if age is not used as a continuous variable, there are 8 covariate categories  $(=2\times4)$  in each category of contraceptive use. Some data manipulation (see also **Appendix**) is in order:

```
. reshape wide N, i(age more educat) j(cuse)
(note: j = 0 1)
Data \qquad \qquad Data \qquad \qquad \qquad \qquad \qquad \qquad \qquad \qquad \qquad \qquad \qquad \qquad \qquad \qquad \qquad \qquad \qquad \qquad \qquad \qquad \qquad \qquad \qquad \qquad \qquad \qquad \qquad \qquad \qquad \qquad \qquad \qquad \qquad \qquad \-----------------------------------------------------------------------------
Number of obs. 32 -> 16<br>Number of variables 6 -> 6
Number of variables<br>
j variable (2 values) \begin{array}{ccc} 6 & -&> & 6 \\ -& \text{ 2} & \text{ 3} & \text{ 4} \\ -& \text{ 6} & \text{ 5} & \text{ 6} \end{array}j variable (2 values)
xij variables:
                                    N -> N0 N1
-----------------------------------------------------------------------------
  . sort age more educat
   . by age more: gen n1=sum(N1)
   . by age more: gen n0=sum(N0)
   . by age more: drop if _n<_N
  . drop educat N0 N1
   . rename n1 N1
  . rename n0 N0
   . generate tot=N0+N1
   . label var tot "Total observations (n i)"
   . list
    age more contage N1 N0 tot<br>1. <25 No 20 14 60 74
     1. <25 No 20 14 60 74 
   2. <25 Yes 20 58 265 323
    3. 25-29 No 27.5 37 84 121 
    4. 25-29 Yes 27.5 68 215 283 
    5. 30-39 No 35 158 145 303 
    6. 30-39 Yes 35 79 230 309 
    7. 40-49 No 45 79 58 137 
    8. 40-49 Yes 45 14 43 57
```
**a.** What distribution does variable N1 have and what is the variable's meaning (i.e., what does it measure)?

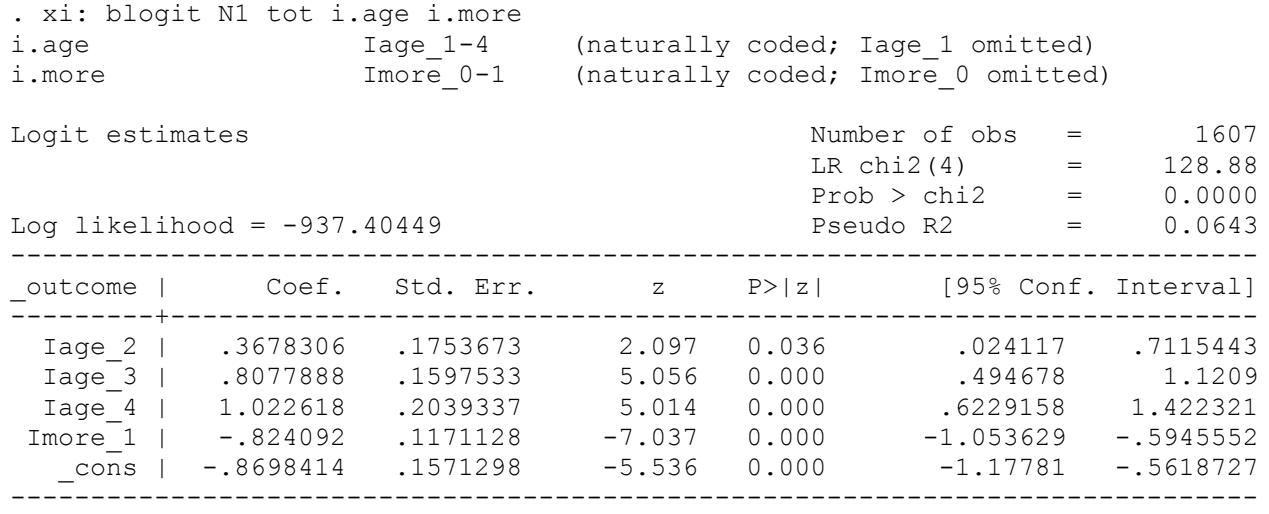

Consider the alternative analysis of contraceptive use by age and desire for more children:

 $N1$  is the number of women using contraceptives in each of the eight age $\times$ more categories and tot is the total number of women. blogit performs the logistic regression on this binomial sample (i.e., the sample of N1 out of tot women using contraception). Compare these estimates with the output in the previous lecture.

This is the same as when we carried out the logit command on the total sample. We can now derive the deviance manually by following the formula given above. To derive  $\hat{\mu}_i$  the expected

number of women using contraception in each of the sixteen agexmore categories we proceed as follows (note that blogit produces estimates of *counts* not probabilities):

```
. predict yhat
(option n assumed; predicted no. of cases)
```
Note that we are predicting **counts** with the predict command after the blogit. Then the deviance is generated as follows:

```
qen di = 2*(N1*log(N1/yhat) + (tot-N1)*log((tot-N1)/(tot-yhat)) ). gen D=sum(di)
. display "Deviance = " D[ N ]Deviance = 16.788813. display " p = " chi2tail(3, D[ N])
p = .00078105
```
So the p value is p=0.0008, which means that the additive two-factor model does not fit the data adequately. This result is consistent to the analyses shown in the previous lecture. Note that the square root of di is the *deviance* residual.

**b.** Why does the deviance statistic above as well as the Pearson statistic have a chi-square distribution with 3 degrees of freedom?

## **Pearson chi-square**

The Pearson chi-square statistic is derived similarly:

```
. gen r = (N1-yhat)/sqrt(yhat*(1-yhat/tot)). gen X2 = sum(r^2). display "Pearson X2=" X2[ N]
Pearson X2=16.283419
. display "p = " children(3, X2[ N])p = .00099191
```
The Pearson chi-square statistic is close to the deviance statistic and is associated with a highly significant p value, which is further evidence for the inadequacy of the two-factor additive model. Notice that r is called the *Pearson* residual.

### **The Hosmer and Lemeshow statistic**

When individual data are involved, there is a definite need for a goodness of fit statistic. The Hosmer-Lemeshow (HL) statistic fills this need. **Note that the asymptotic distribution of the deviance and Pearson statistic is** *not* **chi-square if we have individual-subject data (or when the number of categories** *k* **increases as** *n* **increases)!** 

We return to the original data set.

We need to do this, because STATA implements the HR statistic as part of the lfit command that follows the logistic command and the latter can only handle individual-level data.

```
. quietly xi: logit cuse i.more contage [freq=N]
. lfit, group(6) table
Logistic model for cuse, goodness-of-fit test
(Table collapsed on quantiles of estimated probabilities)
_Group _Prob _Obs_1 _Exp_1 _Obs_0 _Exp_0 _Total 
 1 0.1632 58 52.7 265 270.3 323 
 2 0.2135 68 60.4 215 222.6 283 
 3 0.2743 79 84.8 230 224.2 309 
 4 0.3828 65 90.2 187 161.8 252 
 5 0.4633 158 140.4 145 162.6 303 
 6 0.5730 79 78.5 58 58.5 137 
    number of observations = 1607
      number of groups = 6
   Hosmer-Lemeshow chi2(4) = 17.48Prob > chi2 = 0.0016
```
The p value of the Hosmer-Lemeshow chi-square is 17.48, which compared to a chi-square with 4 degrees of freedom results in a p value of 0.0016. This is evidence that the two-factor covariance model with no interaction does not fit the data adequately. Note that we chose  $g=6$  as the total number of groups was 8.

The HR statistic is computed as follows:

- Step 1. Carry out the logistic regression and generate the predicted probabilities
- Step 2. Sort the predicted probabilities<br>Step 3. Group observations based on t
- Group observations based on the predicted probabilities. Resolve (STATA) ties by assigning all observations with the same predicted value in the same group.
- Step 4. Calculate a Pearson chi-square statistic based on the  $2 \times g$  contingency table that results from step 3 and the response variable.

Let's compute the statistic manually (note that the size of the groups would be close to 1607/6=268 subjects):

Lab session 7

| Hand calculation of the HR statistic |  |  |  |  |  |
|--------------------------------------|--|--|--|--|--|
|--------------------------------------|--|--|--|--|--|

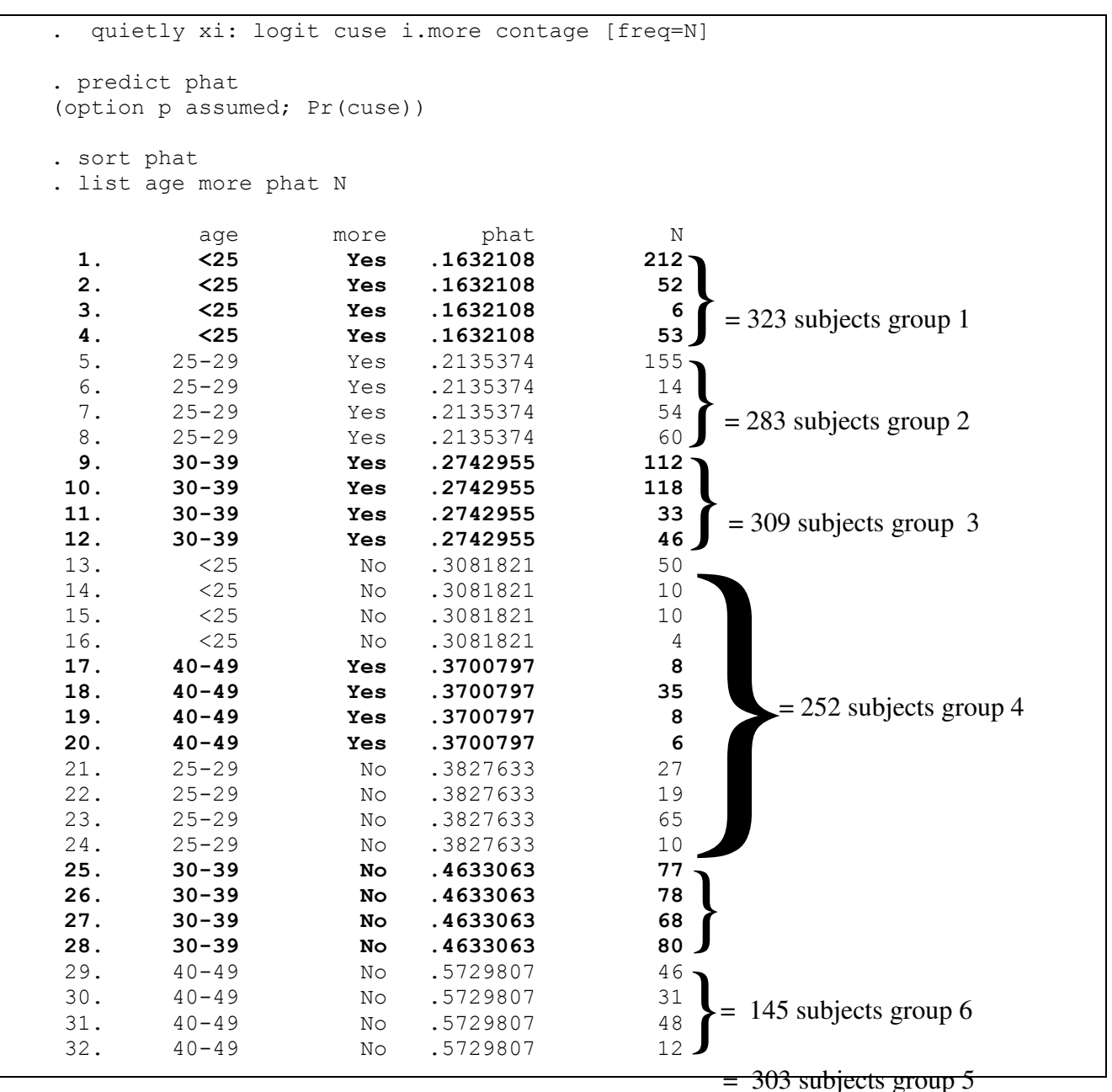

The Hosmer-Lemeshow statistic is calculated as a Pearson chi-square statistic based on the  $2\times 6$ table. Its value is 17.48. The associated p value based on a chi-square distribution with four degrees of freedom is 0.0016.

```
. di "p = " chi2tail(4, 17.48)
p = .00155892
```
### **Model checking**

Recall the best model as identified in the previous lecture:

```
. gen contage2=contage*contage
. xi: logit cuse contage contage2 i.more i.more*contage [freq=N], nolog
i.more Imore_0-1 (naturally coded; Imore_0 omitted)
i.more*contage ImXcon_# (coded as above)
Note: Imore 1 dropped due to collinearity.
Note: contage dropped due to collinearity.
Logit estimates \sim Number of obs = 1607
LR \chi (4) = 143.33
Prob > chi2 = 0.0000Log likelihood = -930.18024 Pseudo R2 = 0.0715------------------------------------------------------------------------------
                                          [95% Conf. Interval]
---------+--------------------------------------------------------------------
contage | .2331551 .0651087 3.581 0.000 .1055445 .3607658
contage2 | -.0024113 .0009398 -2.566 0.010 -.0042532 -.0005693
Imore_1 | 1.292637 .5810191 2.225 0.026 .1538601 2.431413
ImXcon_1 | -.0659373 .0176673 -3.732 0.000 -.1005645 -.0313101
 _cons | -5.216035 1.123734 -4.642 0.000 -7.418513 -3.013557
```
Model checking, is based on residuals and influence measures as was the case in linear regression.

#### **Residuals and influence measures**

In the example, we produce the fitted values for the probability of contraceptive use as follows:

```
. sort more
. quietly xi: logit cuse i.more i.age i.more*i.age [freq=N]
. predict prob
(option p assumed; Pr(cuse))
. label var prob "Probability"
. quietly xi: logit cuse i.more contage contage2 i.more*contage[freq=N]
. predict phat
. gen phat1=phat if more==1
(16 missing values generated)
. gen phat0=phat if more==0
(16 missing values generated)
sc prob contage,c(.) || qfit phat1 contage|| qfit phat0 contage xlab() ylab()
```
**c.** The predicted probabilities prob from the model that includes more and age as well as morexage interaction are equal to the observed probabilities of the data. Why?

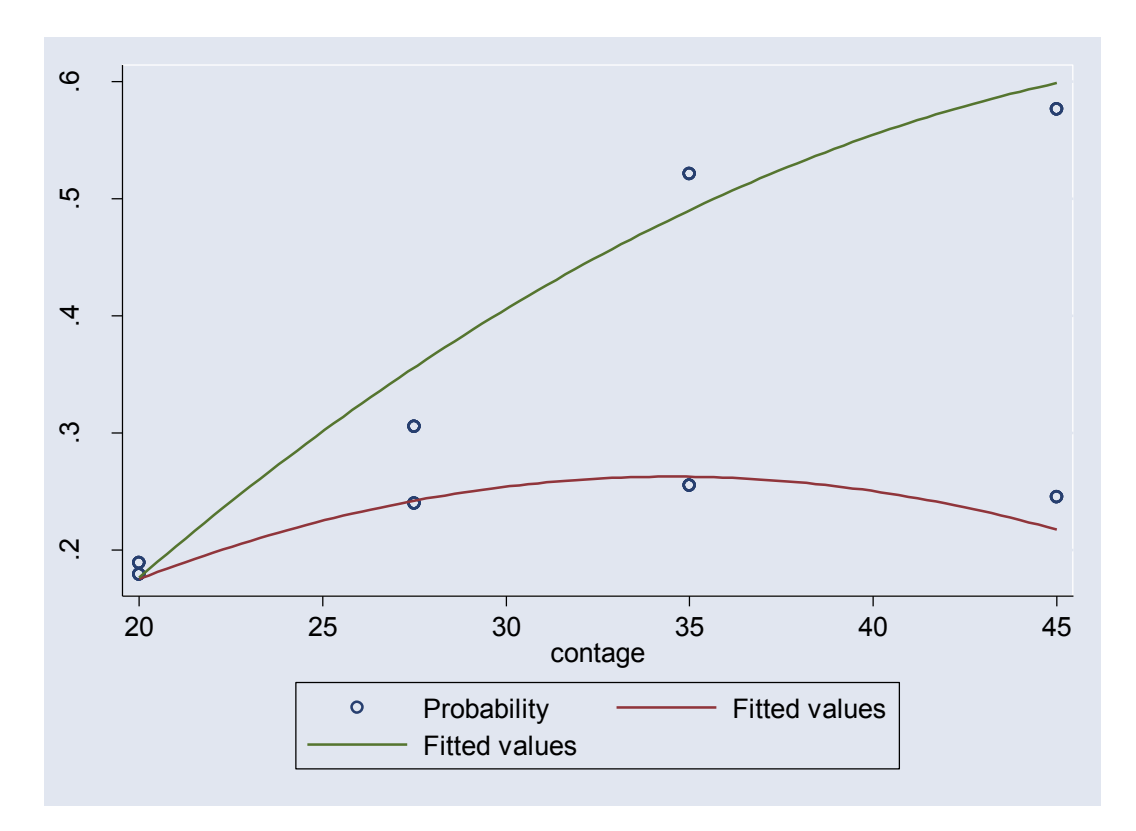

## **Model checking through residuals and influence measures**

```
. quietly xi: logit cuse contage2 i.more*contage [freq=N],nolog
. predict p, resid
. predict s, rstand
. predict d, deviance
. predict h,hat
. predict D, dbeta
. predict DX2, dx2
. predict Dd, dd
. predict n, n
```
Notice that n is the number of the covariate pattern. These are

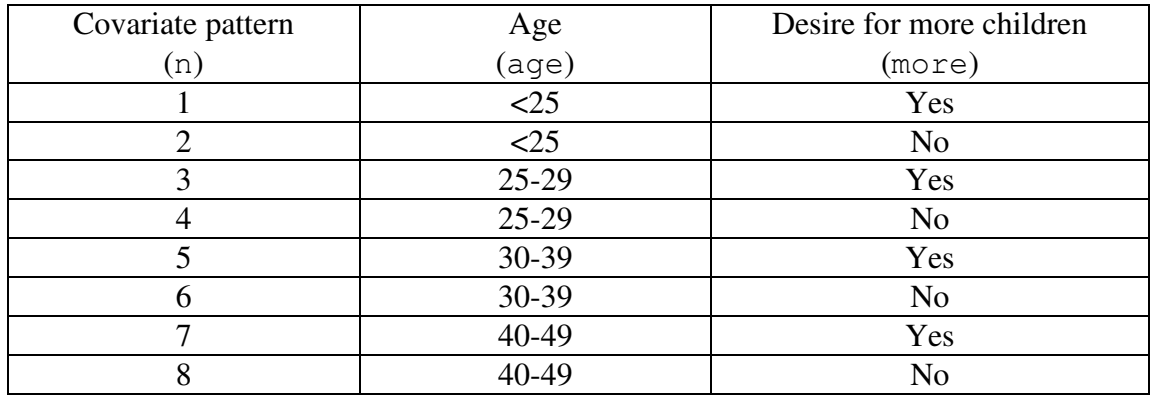

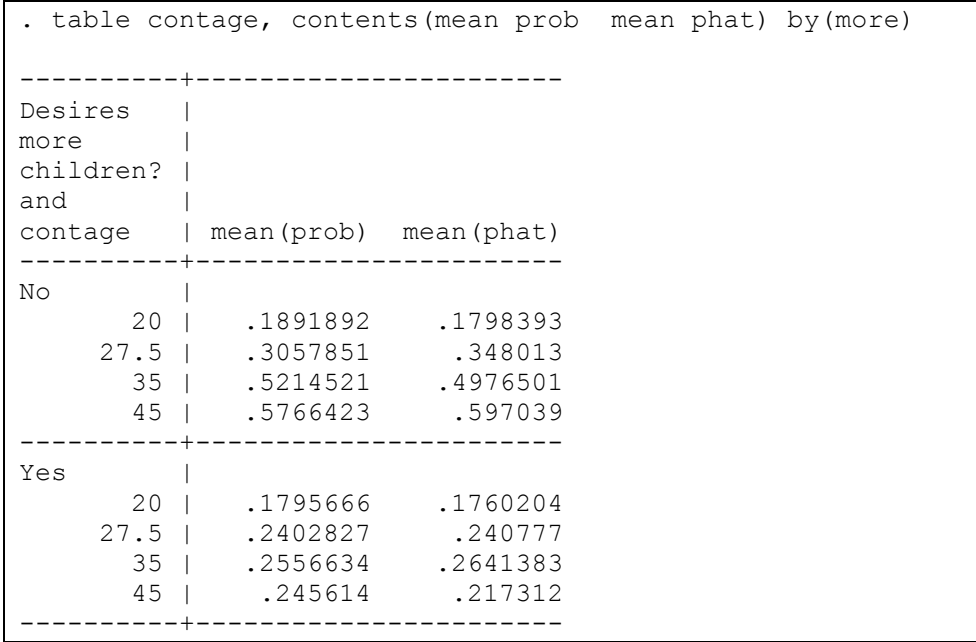

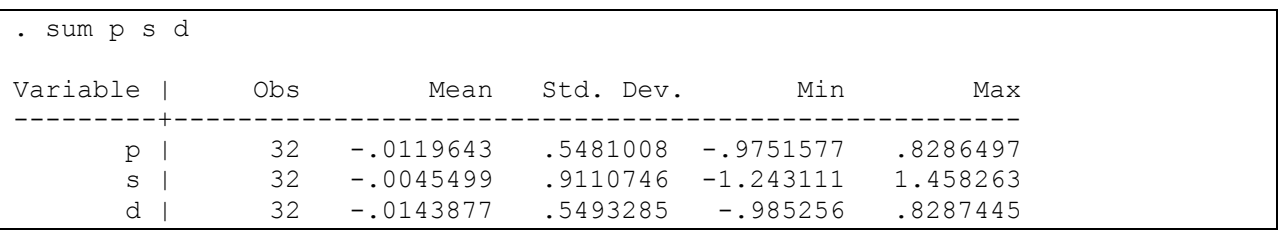

# **Residuals**

In situations where the number of subjects per category is fairly large (as is the case here), the central-limit theorem provides a criterion for deciding how large a residual has to be before is considered problematic.

# **Note!!! Disregard the Mean and Std. Dev. column in the above output. We used the sum command in order to simply get the minimum and maximum values of the residuals.**

**d.** A residual larger than 2.0 should be inspected more carefully. Why?

We see that no residuals are too large as no residual reaches that threshold. However, the  $6<sup>th</sup>$  and  $8<sup>th</sup>$  category (more==0 and contage==35,45) are associated with a large Cook's distances. Here a criterion similar to the linear-regression situation of a Cook's distance larger than 1.0 being considered large is adopted.

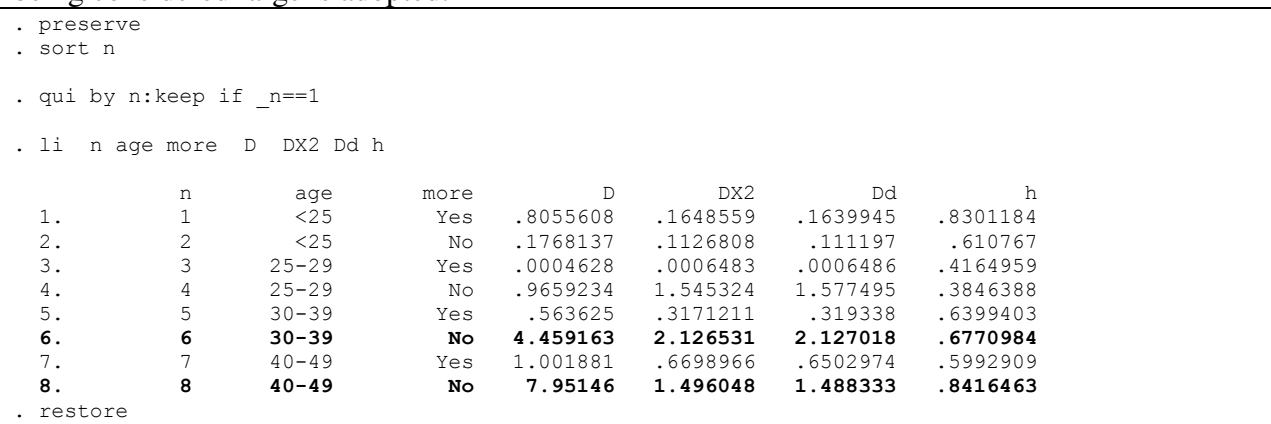

# **Distance and influence measures**

The leverage can be considered in a similar manner as in the linear-regression case. The sum of the diagonal elements of the hat matrix is  $(p+1)$  so any leverage twice the average value (i.e., a leverage larger than  $2(p+1)/k$ ) should be considered further (Pregibon, 1981). The average value here is 5/8=0.625, so there are no overly influential categories.

Hosmer and Lemeshow also recommend inspecting graphically the model fit by plotting  $\Delta X^2$  and  $\Delta D$  as well as *D* against the estimated probility  $\hat{\pi}_j = P(Y=1 | X=j)$  for covariate pattern *j*. Poorly fit points will be located at the top left and top right corner of the graph, and in general do not

conform to the pattern defined by the majority of the points. In the following plots, we identify the points by the covariate pattern n.

# **Distance and influence measures**

The crude threshold for  $\Delta X^2$  and  $\Delta D$  is 4.0, the approximation of the 95<sup>th</sup> percentile of the chisquare distribution with one degree of freedom (recall that  $\chi^2_{1,0.95}$ =3.84). By extension of the criterion of the Cook's distance, the threshold of *D* is 1.0.

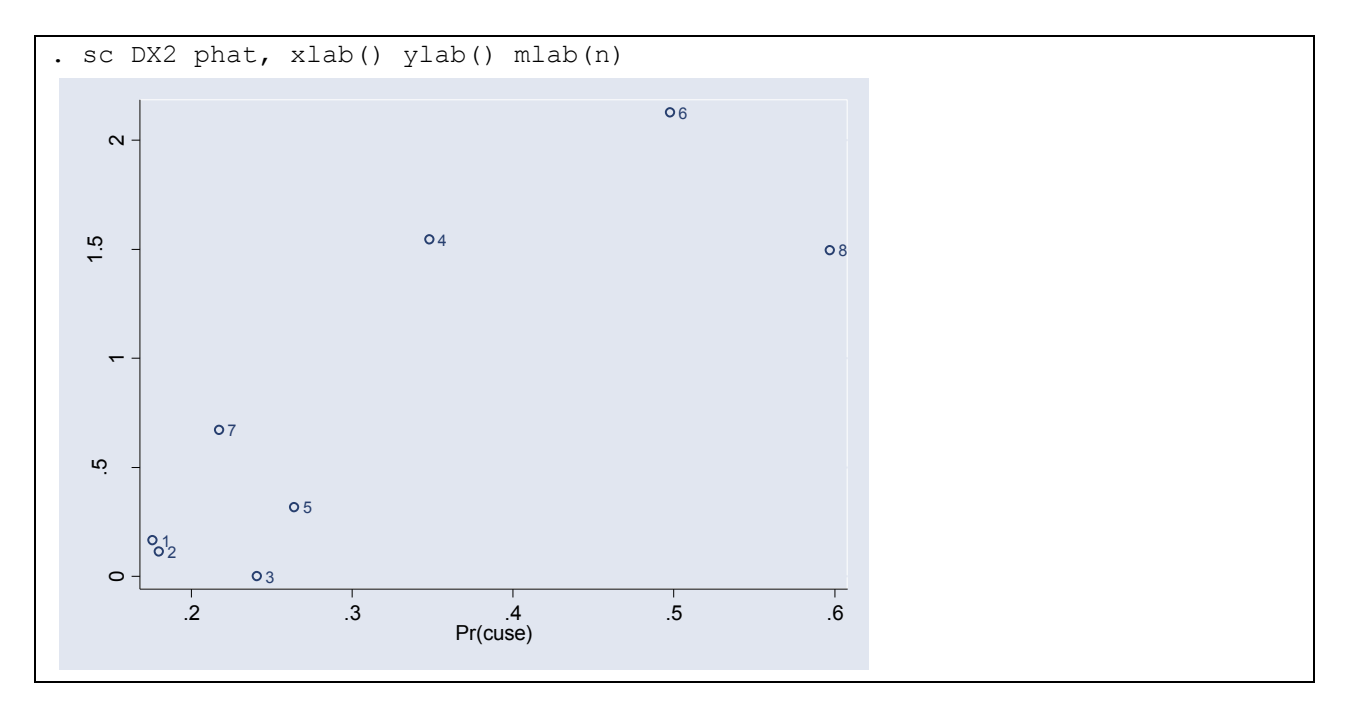

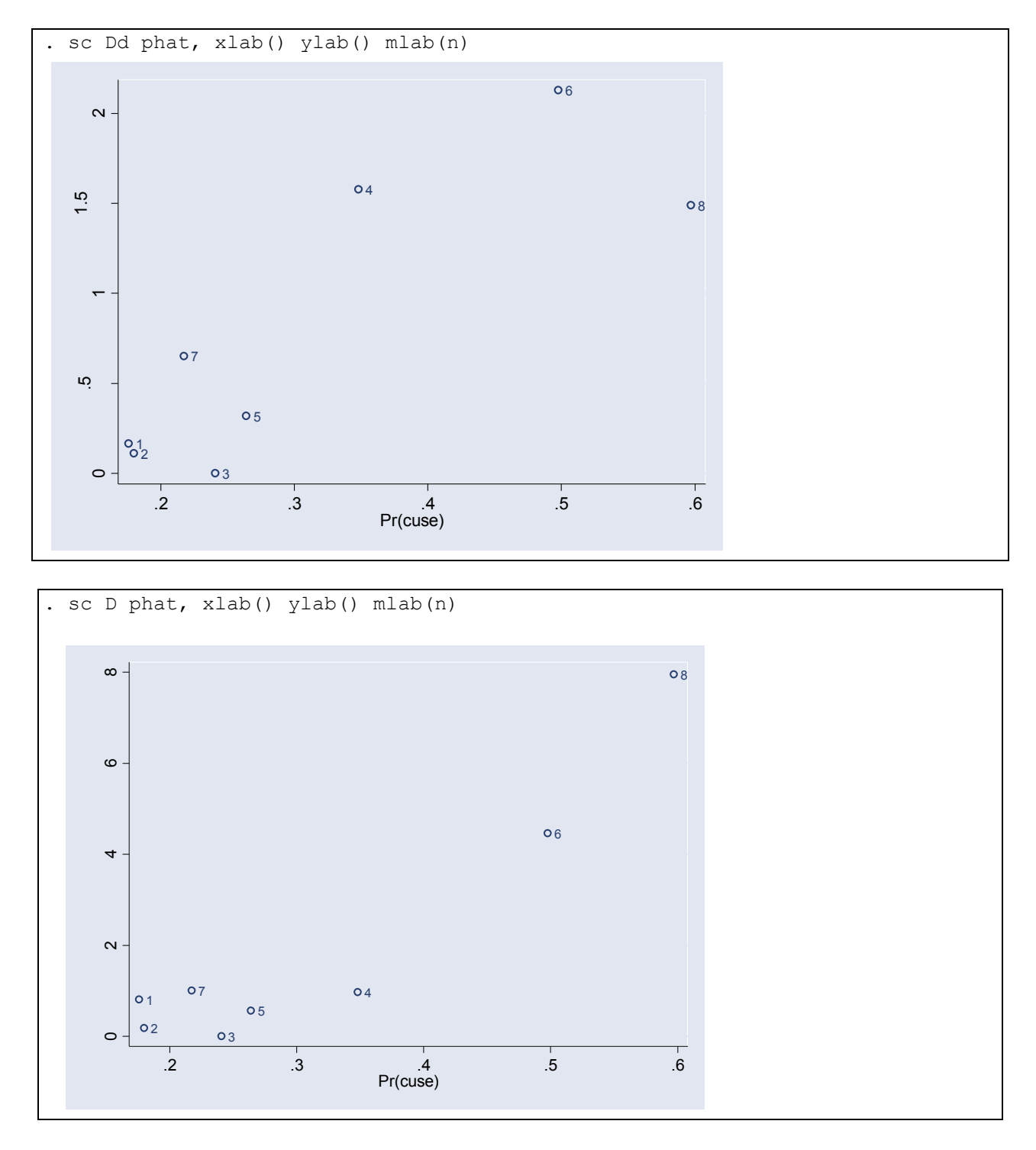

We see that no point in the graphs above satisfies any criterion for an unusually poorly fit or influential point. The model fits the data well. At the most, we would like to explore category n==6 and n==8 (women ages 30-39 and 40-49 wanting no more children) a bit further.

## **Appendix (Data manipulation - Instead of using the "reshape" command)**

**. use cuse.stata6.dta,clear** 

```
. sort age more cuse
```
**. gen n1=N if cuse==1 (16 missing values generated)** 

**. by age more :li** 

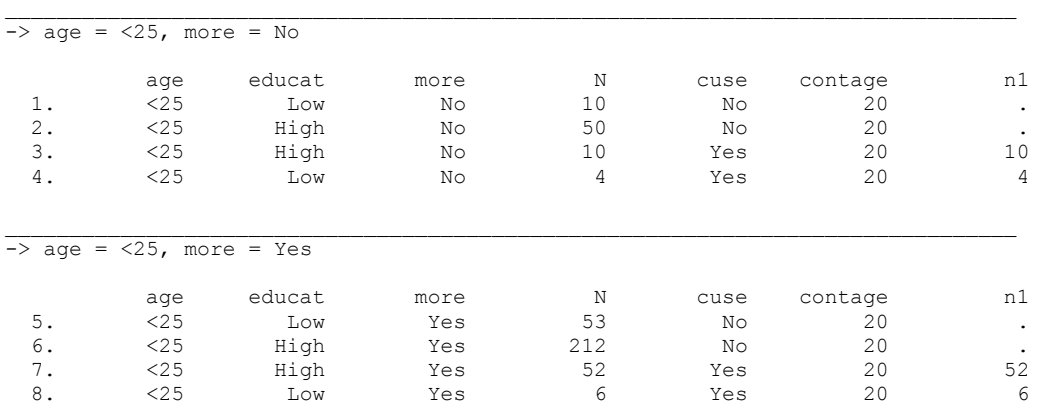

- **. by age more cuse:gen N1=sum(n1)**
- **. by age more :li**

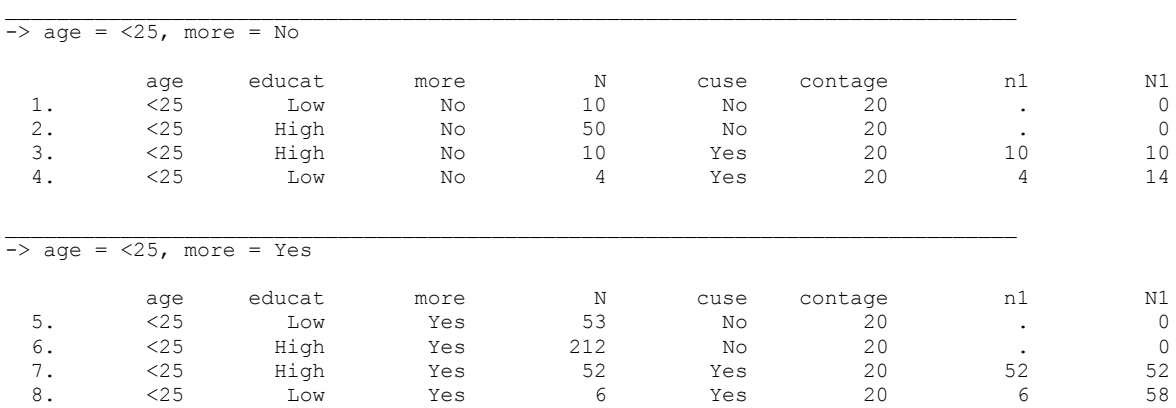

**. by age more :gen tot=sum(N)** 

**. by age more :li** 

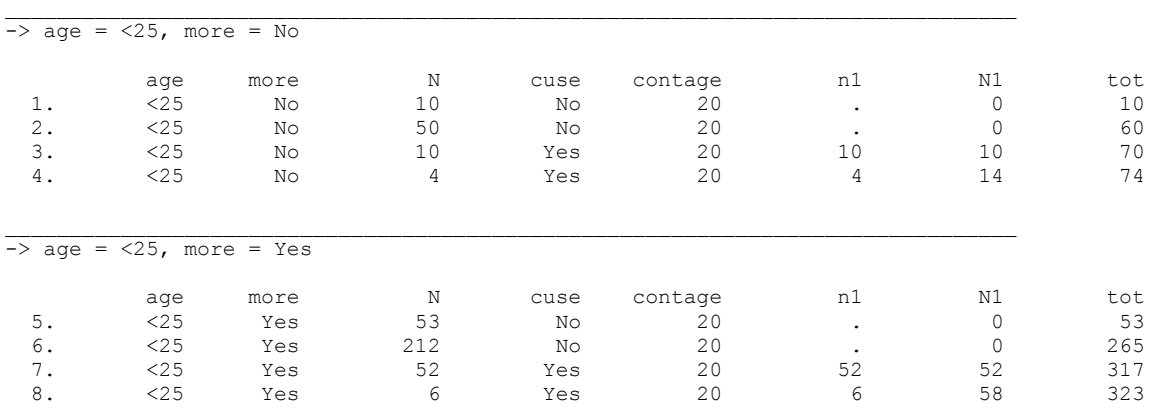

**. by age more :keep if \_n==\_N (24 observations deleted)** 

**. drop n1 N**